## **Computational Thinking and Coding: a primary progression for programming**

**Key Concepts, Skills and Approaches to Programming**

## **Computational Thinking Skills For Every Lesson**

Each lesson from the Everyone Can Code Teacher Guides has an 'unplugged' activity which develops these thinking skills in a real life problem. The second activity applies these thinking skills to coding skills through the use of Codespark, Tynker or Swift Playgrounds software.

## **Note: Computational Thinking is NOT Thinking like a computer. It is these:**

## **DECOMPOSITION Breaking down into parts**

aking down a problem into smaller s known as decomposition. Decomposition plex problems and manage large projects.

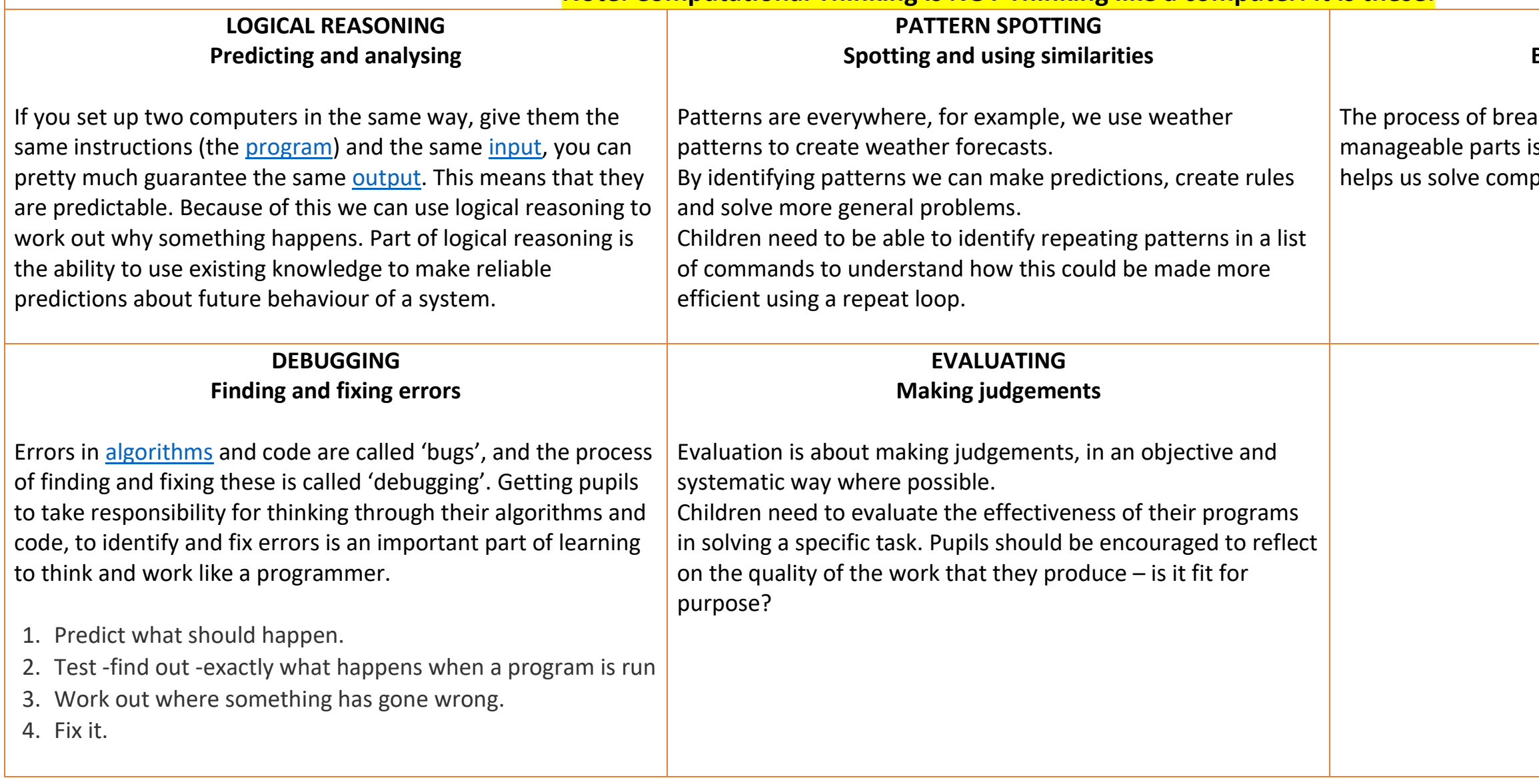

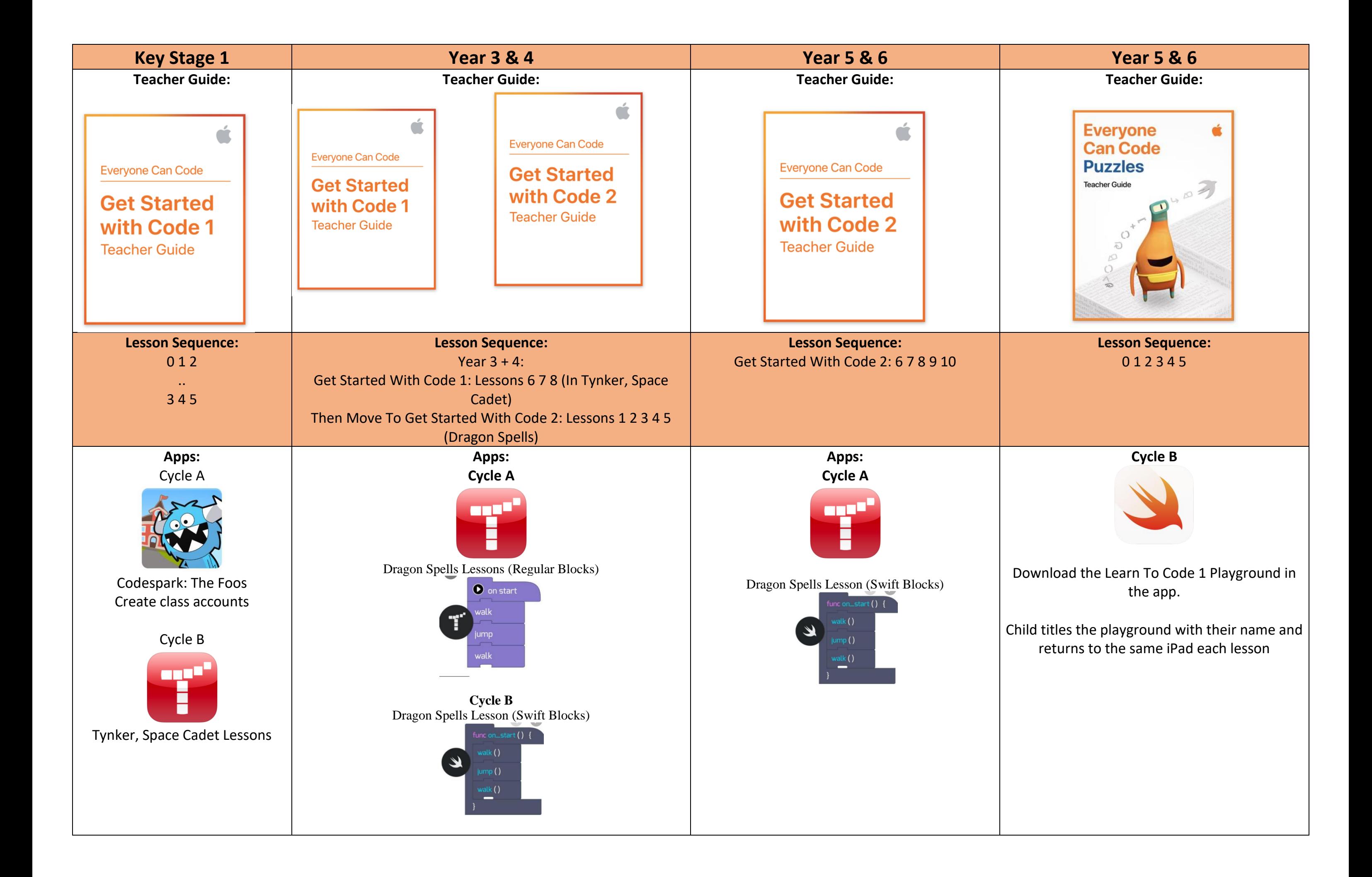

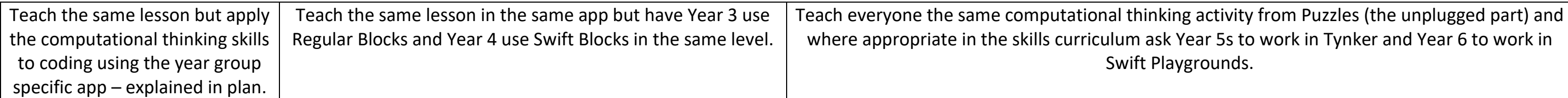

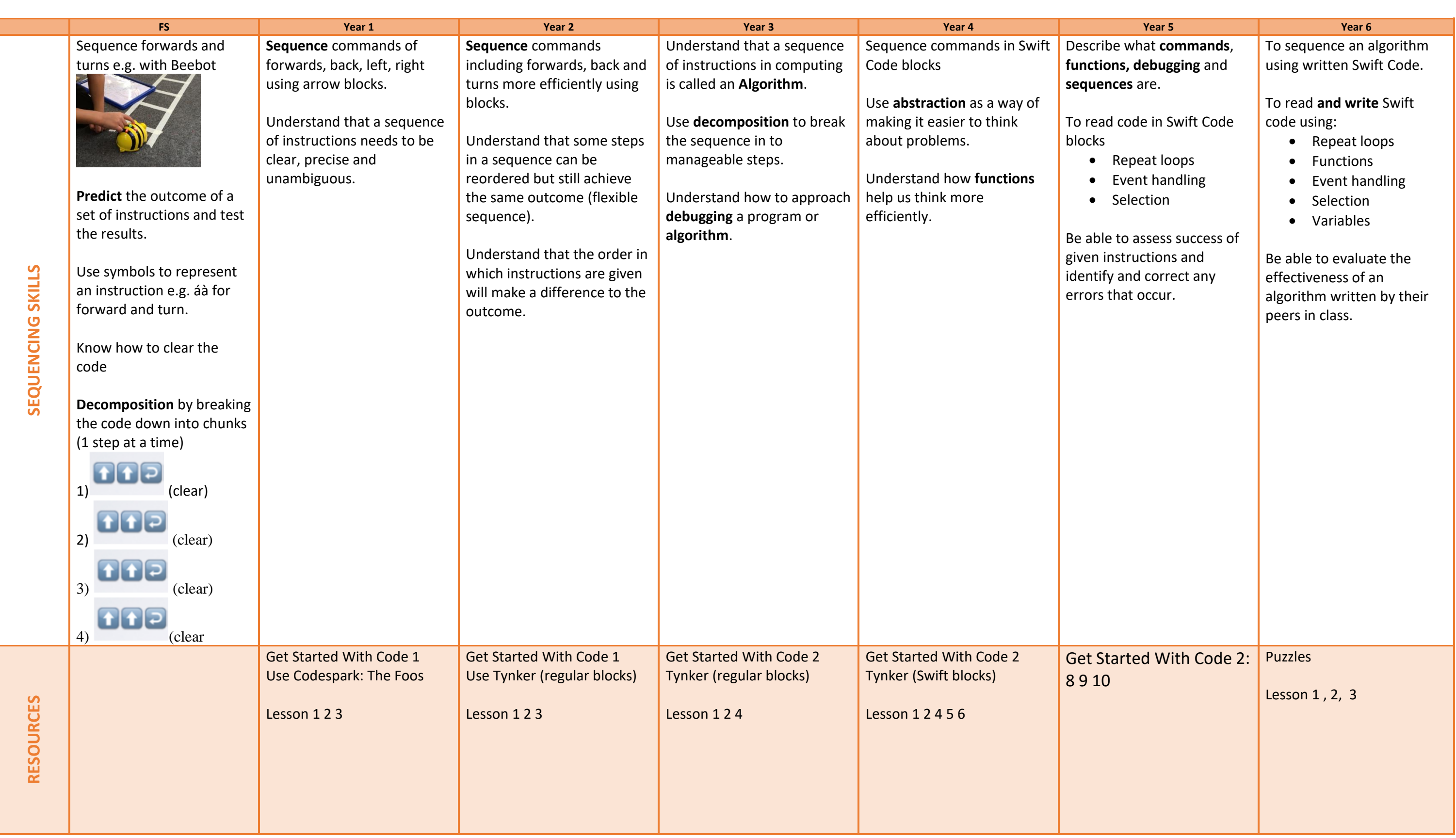

unds.

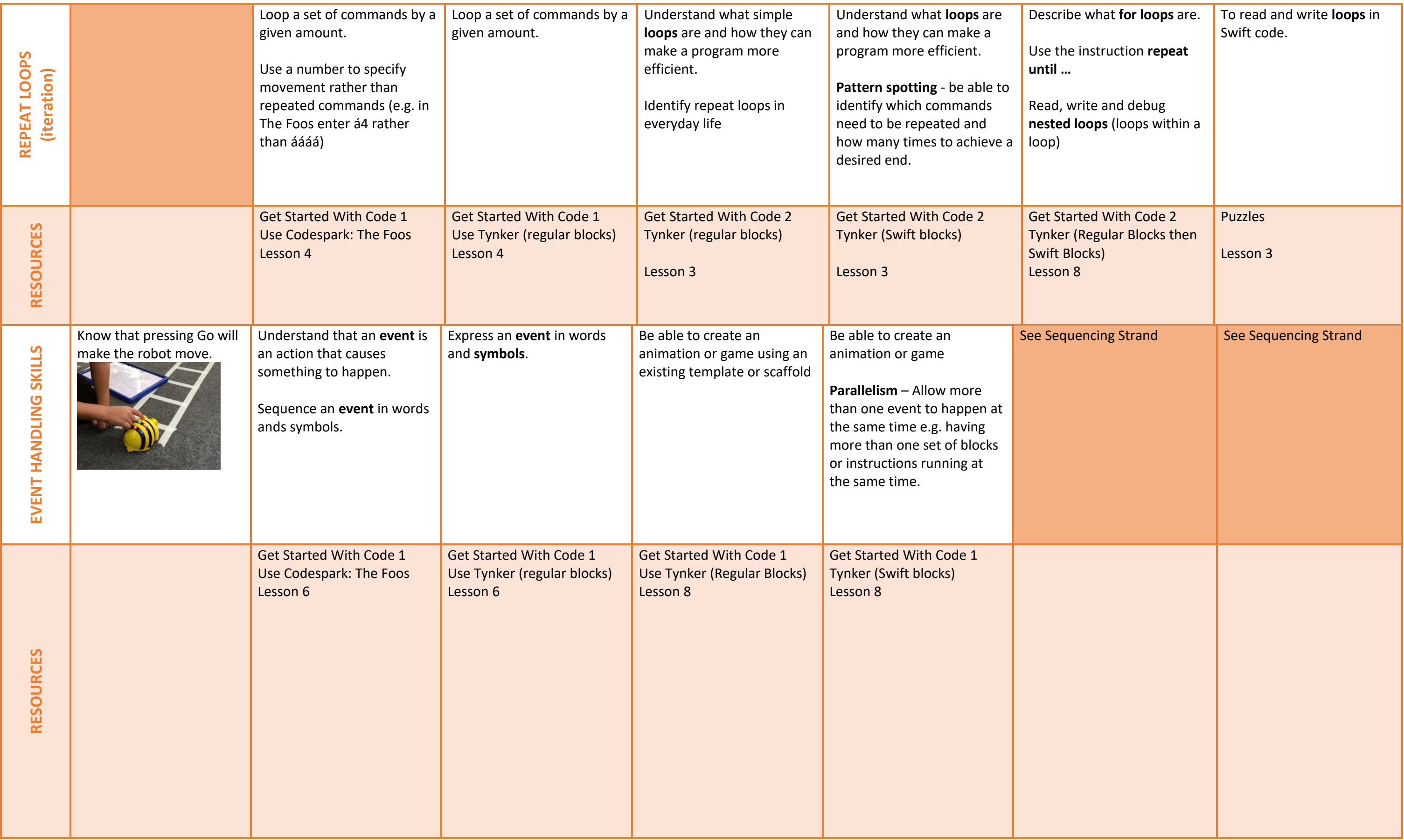

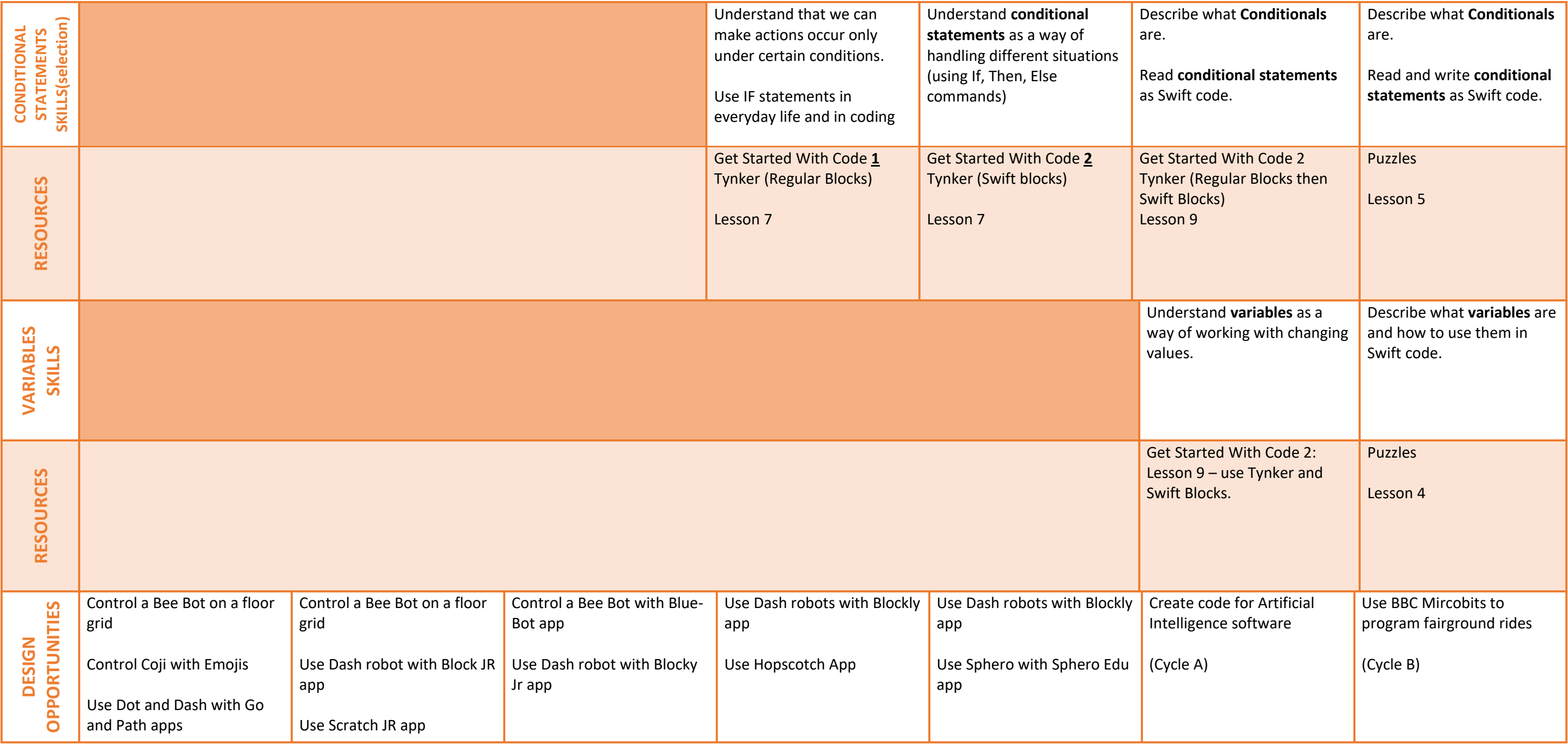